## **Design a (practical!) database**

Create a new Database system with Fields that can store all necessary information for setting up a video rental store. You will need 2 database FILES (databases), one for storing the CUSTOMERS and one for storing the VIDEO's.

## **Assignment part 1:**

Start with the CUSTOMERS database file. Make sure you have AT LEAST the following :

- 1. Text field ( Firstname / Surname / Street / Town )
	- 2. Number field ( Accountnumber )
	- 3. Radio Button field ( choice of Gender )
	- 4. Pop-up or Menu Field ( Nationality )
	- 5. Date field ( Date of first Membership )
	- 6. Container Field ( Picture of Customer )

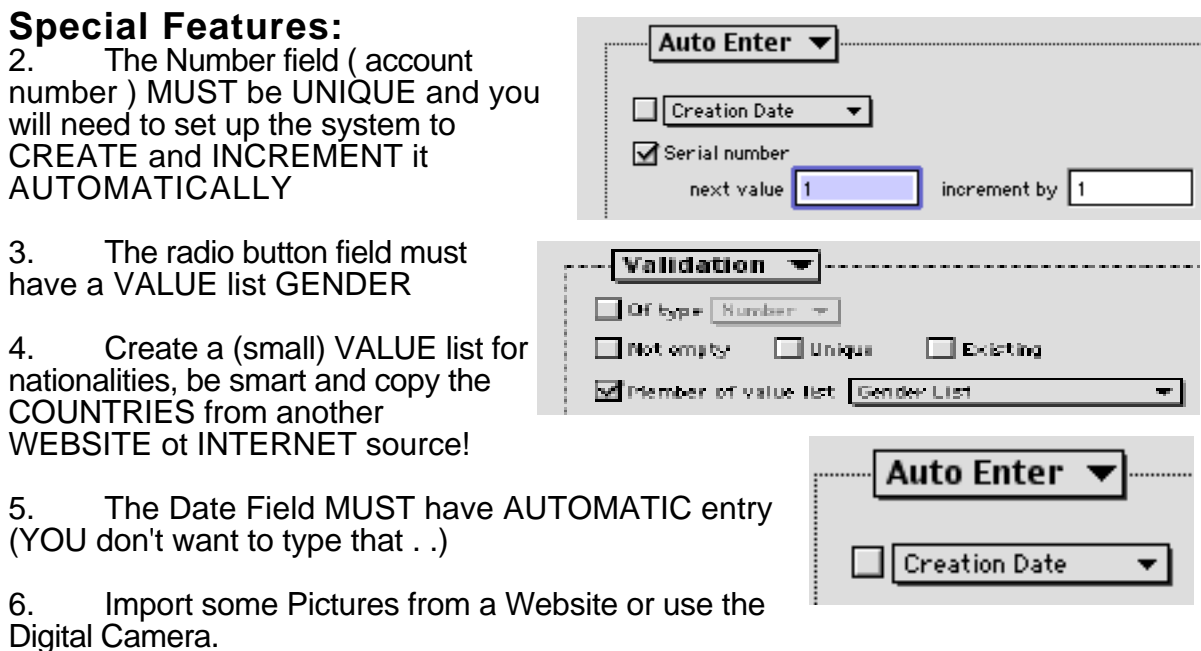

## **Assignment part 2:**

- 1. Create a GENERAL LAYOUT, on which you can see (and DATA ENTER) all fields.
- 2. Give this layout the name: MAIN MENU
- 3. Create a second REPORT LAYOUT, on which you can see RECORDS in a list (SAVING Paper, giving a better overview of many records)
- 4. Add a RECORD COUNTER on the Report Layout
- 5. Add a FOOTER with PAGE NUMBER on the Report Layout
- 6. Add a HEADER on the Report Layout, with the TEXT "videotape Customers" CENTRED on the PAGE
- 7. Create some 10 RECORDS
- 8. Create a Column Report List, showing them all, SORTED in alphabetical order